# AC Disks

Source code and executable programs included for all articles printed in Amazing Computing.

ACV3.8 and V3.9 Gels In MultiForth Parts I & II: Learn how to use Gels in MultiForth. Author: John Bushakra FFP&IEEE: An Example of using FFP& IEEE math routines in Modula-2. Author: Steve Faiwiszewski CAL: A Computer Aided Instruction program with editor written in AmigaBASIC. Author: Paul Castonguav Tumblin'Tots: Acomplete game written in Assembly language. Save the falling babies in this game. Author: David Ashley

VGad: Agadgeteditorthatallows you to easily create gadgets. The program then generates C code that you can use in your own programs. Author: Stephen Vermeulen

MenuEd: A menu editor that allows you to easily create menus. The program then generates C code that you can use in your own programs. Author: David Pehrson

Bspread: ApowerfulspreadsheetprogramwritteninAmigaBASIC.Author:BryanCately

# ACV4.3andV4.4

Fractals PartI: Anintroduction to the basics of fractals with examples in Amiga BASIC. True BASIC. and C. Author: PaulCastonguay

SharedLibraries: Csourceandexecutable code that shows the use of shared libraries. Author: John Baez MultiSort: Sorting and intertask communication in Modula-2. Author: Steve Faiwiszewski Double Playfield: Showshowtouse dual playfields in AmigaBASIC. Author: Robert D'Asto '881 Math Part I: Programming the 68881 math coprocessor chip in CAuthor: Read Predmore

Args: Passing arguments to an Amiga BASIC program from the CLI. Author: Brian Zupke

# ACV4.5andV4.6

Digitized Sound: Using the Audio. device toplay digitized sounds in Modula-2. Author: Len A. White **'881 Math Part II:** PartII of programming the 68881 math coprocessor chip using a fractal sample. Author: Read Predmore

 $\label{eq:constraint} At Your Request: Using the system-supplied requestors from {\it AmigaBASIC}. Author: John F. Weiderhim$ Insta Sound: Tappingsoundfrom Amiga BASIC using the Wave command. Author: Greg Stringfellow MIDI Out: AMIDI program that you can expand upon. Written in C. Author: Br. Seraphim Winslow Diskless Compiler: Setting up a compiler environment that doesn't need floppies. Author: Chuck Raudonis

## ACV4.7andV4.8

Fractals Part II: Part III: Part III

Analog Joysticks: The code for using analog joysticks on the Amiga. Written in C. Author: David Kinzer CNotes: A small program to search a file for a specific string in C. Author: Stephen KempBetter String Gadgets: How to tap the power of string gadgets in C. Author: John Bushakra On Your Alert: Using the system's alerts from Amiga BASIC. Author: John F. Wiederhim Batch Files: Executing batch files from AmigaBASIC. Author: Mark Aydellotte CNotes: The beginning of a utility program in C. Author: Stephen Kemp

ACV4.9 Memory Squares: Testyourmemory with this AmigaBASIC game. Author: Mike Morrison

High Octane Colors: Use dithering in AmigaBASIC toget the appearance of many more colors. Author: Robert D'Asto

Cell Animation: UsingcellanimationinModula-2.Author:NicholasCirasella

Improving Graphics: Improve the way your program looks no matter what screen it opens on. In C. Author: Richard Martin

Gels in Multi-Forth-Part 3: The third and final part on using Gels in Forth. Author: John Bushakra CNotes V4.9: Lookata simple utility program in C. Author: Stephen Kemp

1D Cells: Aprogram that simulates a one-dimensional cellular automata, Author: Russell Wallace Colourscope: Ashareware program that shows different graphic designs. Author: Russell Wallace ShowILBM: Aprogram that displays lo-res, hi-res, interlace and HAMIFF pictures. Author: Russell Wallace Labyrinth\_II: Rollplayingtextadventuregame.Author:RussellWallace

 $Most: {\it Textfile reader that will display one or more files. The program will automatically format the text for you.$ Author RussellWallace

Terminator: Avirus protection program. Author: Russell Wallace

ACV4.10 and V4.11 Typing Tutor: Aprogram written in AmigaBASIC that will help you improve your typing. Author: Mike Morrison Glatt's Gadgets: UsinggadgetsinAssemblylanguage.Author:JeffGlatt

Function Evaluator: Aprogram that accepts mathamatical functions and evaluates them. Written in C. Author: Randy Finch

Fractals: PartIII: AmigaBASIC code shows you how to save/load pictures to disk. Author: Paul Castonguay More Requestors: Using system calls in AmigaBASIC to build requestors. Author: John Wiederhim Multi-Forth: Implementing the ARP library from Forth. Author: Lonnie A. Watson

Search Utility: A file search utility written in C. Author: Stephen Kemp

Fast Pics: Re-writing the pixel drawing routine in Assembly language for speed. Author: Scott Steinman 64 Colors: Usingextra-half-britemodein AmigaBASIC. Author: Bryan Catley

 $\label{eq:FastFractals:} Fast Fractals: A fast fractal program written in C with Assembly language subroutines.$ 

Author: Hugo M.H. Lyppens

Multitasking in Fortran: Allthe hard work is done here so you can multitask in Fortran. Author: Jim Locker

### ACV4.12andV5.1

Arexx Part II: Information on how to set up your own ARexx programs with examples. Author: Steve Gilmor Leggo My LOGO: A Logo program that generates a Christmastree with decorations. Author: Mike Morrison TreesandRecursion: An introduction to binary trees and how to use recursion. Written in C. Author: Forest Arnold CNotes: A look at two data compressing techniques in C. Author: Stephen Kemp Animation? BASICally: Using cellanimation with AmigaBASIC. Author: Mike Morrison Menu Builder: Autility to help build menus in your own programs. Written in C. Author: Tony Preston. Dual Demo: How to usedual playfields to make your own arcade games. Written in C. Author: Thomas Eshelman. ScanningtheScreen: Partfourin the fractals series. This article covers drawing to the screen. In AmigaBASIC and True BASIC. Author: Paul Caston guay. CNotes: Recursive functions in C. Author: Stephen Kemp.

ACV5.2 and V5.3 DynamicMemory! Flexible string gadget requester using dynamic memory allocation. Author: Randy Finch. Call Assembly language from BASIC: Add speed to your programs with Assembly. Author: Martin F. Combs.  $\textbf{Conundrum:} \ \text{An AmigaBASIC} program that is a puzzle-like game, similar to the game Simon. Author: Dave Senger.$ Music Titler: Generates a titler display to accompany the audio on a VCR recording. Author Brian Zupke CNotes From the CGroup: Writing functions that accept a variable number of arguments. Author: Stephen Kemp ScreenSaver: A quick remedy to prolong the life of your monitor. Author: Bryan Catley

## ACV5.4andV5.5

Bridging The 3.5" Chasm: Making Amiga 3.5" drives compatible with IBM 3.5" drives. Author: Karl D. Belsom. Ham Bone: Aneatprogram that illustrates programming in HAM mode. Author: Robert D'Asto. Handling Gadget and Mouse IntuiEvents: Moregadgets in Assembly language. Author. Jeff Glatt. Super Bitmaps in BASIC: Holding a graphics display larger than the monitor screen. Author: Jason Cahill  $Rounding Off Your Numbers: {\it Programming routines to make rounding your numbers a little easier.}$ Author: Sedawick Simons

Mouse Gadgets: FasterBASIC mouse input. Author: Michael Fahrion

Print Utility Ahomemade print utility, with some extra added features. Author: Brian Zupke Bio-feedback/Lie detector Device: Build your own lie detector device. Author John lovine. Dolt By Remote: Buildan Amiga-operated remote controller for your home. Author: Andre Theberge

# ACV5.6andV5.7

Convergence : Partfive of the Fractal series. Author: Paul Castonguay  $\label{eq:computergraphics} Amiga \, Turtle \, Graphics : Computer graphics and programming with a LOGO-like graphics system.$ Author: Dylan MnNamee

CNotes: Doing linked list and doubly linked lists in C. Author: Stephen Kemp

Tree Traversal & Tree Search: Two common methods for traversing trees. Author: Forest W. Arnold Exceptional Conduct: Aquick response to user requests, achieved through efficient program logic. Author: Mark Cashman.

Getting to the Point: Custom Intuition pointers in AmigaBASIC. Author: Robert D'Asto

Crunchy Frog II: Adding windows and other odds and ends. Author: Jim Fiore

Synchronicity: Right and left brain lateralization. Author: John lovine

CNotes From the CGroup: Doubly linked lists revisited. Author: Stephen Kemp

PoorMan'sSpreadsheet: Asimplespreadsheetprogramthatdemonstratesmanipulatingarrays. Author: Gerry L. Penrose

# ACV5.8,V5.9andACV5.10

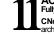

Fully Utilizing the 68881 Math Coprocessor Part III: Timings and Turbo\_Pixel Function. Author: Read Predmore. CNotes From the CGroup 5.88, 5.10: Functions supporting doubly linked lists, and a program that wile xamine an archive file and remove any files that have been extracted. Author: Stephen Kemp

TimeOut!: Accessing the Amiga's system timer device via Modula-2. Author: Mark Cashman Stock-Portfolio: Aprogram to organize and track investments, music libraries, mailing lists, etc. in AmigaBASIC. Author: G. L. Penros

CygCC: An ARexxprogrammingtutorial. Author: Duncan Thomson.

Programming in ConaFloppy System: Begin to develop programs in C with just one megabyte of RAM. Author: Paul Miller.

KochFlakes : Using the preprocessor to organize your programming. Author: Paul Caston guay AudioIllusion: Experience an amazing audio illusion generated on the Amiga in Benchmark Modula-2.

Author: Craig Zupke

Pictures: IFFpicturesfrompastAmazingComputingissues.

## ACV5.11.V5.12&V6.1

Keyboard Input In Assembly: Fourth in a series of Assembly 68000 programming tutorials. Author: Jeff Glatt. AShared Library for Matrix Manipulations: Creating ashared library can be easy. Author: Randy Finch.

CNotes From The CGroup: A discussion on cryptography. Author: Stephen Kemp

ZoomBox: Attaches a zoom box to an Intuition window and allows the user to toggle the window's size and itsposition. Author: John Leonard

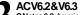

CNotes 6.2: Areminder program to display messages. Author: Stephen Kemp

More Ports For Your Amiga: Files to accompany article. Author: Jeff Lavin

Ultra Sonic Ranging System: BASIC Sonar Ranging program. Author: John Iovine

Writing Faster Assembly: Continuing the discussion of speeding up programs. Author: Martin F. Combs CNotes 6.3 : Working with functions. Author: Stephen Kemp